<span id="page-0-0"></span>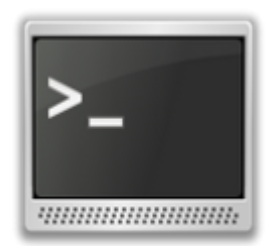

# **info**

## **logiciels**

- [AntRenamer](http://wiki.geekitude.fr/info/logiciels/antrenamer)
- **[Adobe DNG Converter](http://wiki.geekitude.fr/info/logiciels/dng_converter)**
- [Corriger les métadonnées existantes](http://wiki.geekitude.fr/info/logiciels/exiftool)
- [GIMP](http://wiki.geekitude.fr/info/logiciels/gimp)
- [RawTherapee](http://wiki.geekitude.fr/info/logiciels/rawtherapee)

#### **[DokuWiki](http://wiki.geekitude.fr/info/logiciels/doku/accueil)**

- [DokuWiki](http://wiki.geekitude.fr/info/logiciels/doku/accueil)
- [DokuWikiStick : un wiki sur une clef USB](http://wiki.geekitude.fr/info/logiciels/doku/dokuwikistick)
- **[Menu DokuWikiStick](http://wiki.geekitude.fr/info/logiciels/doku/dokuwikistick_systray)**
- [Une ferme de wikis](http://wiki.geekitude.fr/info/logiciels/doku/ferme)
- **[Dokuwiki vs ModSecurity](http://wiki.geekitude.fr/info/logiciels/doku/modsecurity)**
- [Un style par espace de nom](http://wiki.geekitude.fr/info/logiciels/doku/namespace_style)
- [\[stopwords\]](http://wiki.geekitude.fr/info/logiciels/doku/stopwords)
- [topbar](http://wiki.geekitude.fr/info/logiciels/doku/topbar)

#### **plugins**

- [Restyler le plugin Blockquote](http://wiki.geekitude.fr/info/logiciels/doku/plugins/blockquote)
- **[Adaptation du plugin Custombuttons](http://wiki.geekitude.fr/info/logiciels/doku/plugins/custombuttons)**
- [Restyler le plugin Gallery](http://wiki.geekitude.fr/info/logiciels/doku/plugins/gallery)
- [Adaptation du plugin Pagequery](http://wiki.geekitude.fr/info/logiciels/doku/plugins/pagequery)
- [Tag Alerts](http://wiki.geekitude.fr/info/logiciels/doku/plugins/tagalerts)
- [Adaptation du plugin Translation](http://wiki.geekitude.fr/info/logiciels/doku/plugins/translation)

#### **[Principes de base](http://wiki.geekitude.fr/info/logiciels/geosetter/accueil)**

[Principes de base](http://wiki.geekitude.fr/info/logiciels/geosetter/accueil)

#### **[Kodi](http://wiki.geekitude.fr/info/logiciels/kodi/accueil)**

- [Kodi](http://wiki.geekitude.fr/info/logiciels/kodi/accueil)
- [sauvegarde\\_bdd](http://wiki.geekitude.fr/info/logiciels/kodi/sauvegarde_bdd)
- [topbar](http://wiki.geekitude.fr/info/logiciels/kodi/topbar)

#### **[Lightroom](http://wiki.geekitude.fr/info/logiciels/lightroom/accueil)**

[Lightroom](http://wiki.geekitude.fr/info/logiciels/lightroom/accueil)

#### **[Piwigo](http://wiki.geekitude.fr/info/logiciels/piwigo/accueil)**

- [Piwigo](http://wiki.geekitude.fr/info/logiciels/piwigo/accueil)
- [Bidouilles](http://wiki.geekitude.fr/info/logiciels/piwigo/bidouilles)
- [topbar](http://wiki.geekitude.fr/info/logiciels/piwigo/topbar)

#### **[PortableApps.com](http://wiki.geekitude.fr/info/logiciels/portableapps/accueil)**

[PortableApps.com](http://wiki.geekitude.fr/info/logiciels/portableapps/accueil)

#### **[VirtualDub](http://wiki.geekitude.fr/info/logiciels/virtualdub/accueil)**

[VirtualDub](http://wiki.geekitude.fr/info/logiciels/virtualdub/accueil)

#### **os**

#### **[Android](http://wiki.geekitude.fr/info/os/android/accueil)**

[Android](http://wiki.geekitude.fr/info/os/android/accueil)

#### **[LibreELEC](http://wiki.geekitude.fr/info/os/libreelec/accueil)**

[LibreELEC](http://wiki.geekitude.fr/info/os/libreelec/accueil)

#### **openelec**

[topbar](http://wiki.geekitude.fr/info/os/openelec/topbar)

#### **[Windows](http://wiki.geekitude.fr/info/os/windows/accueil)**

- [Windows](http://wiki.geekitude.fr/info/os/windows/accueil)
- [Fond d'écran basé sur un flux RSS](http://wiki.geekitude.fr/info/os/windows/rss_wallpaper)

## **[Services en ligne](http://wiki.geekitude.fr/info/services/accueil)**

**[Services en ligne](http://wiki.geekitude.fr/info/services/accueil)** 

#### **[Gmail](http://wiki.geekitude.fr/info/services/gmail/accueil)**

[Gmail](http://wiki.geekitude.fr/info/services/gmail/accueil)

## **[Web Design](http://wiki.geekitude.fr/info/webdesign/accueil)**

- [Web Design](http://wiki.geekitude.fr/info/webdesign/accueil)
- [Fichier Gruntfile.js](http://wiki.geekitude.fr/info/webdesign/gruntfile.js)
- [Fichier package.json](http://wiki.geekitude.fr/info/webdesign/package.json)

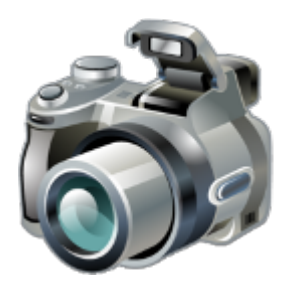

# **[Photo](http://wiki.geekitude.fr/photo/accueil)**

[Photo](http://wiki.geekitude.fr/photo/accueil)

## **[Géo-localisation](http://wiki.geekitude.fr/photo/geotag/accueil)**

- [Géo-localisation](http://wiki.geekitude.fr/photo/geotag/accueil)
- [Métadonnées : pour aller plus loin](http://wiki.geekitude.fr/photo/geotag/aller_plus_loin)

### **[Notre équipement](http://wiki.geekitude.fr/photo/matos/accueil)**

[Notre équipement](http://wiki.geekitude.fr/photo/matos/accueil)

#### **fujifilm**

[Fujifilm X-T2](http://wiki.geekitude.fr/photo/matos/fujifilm/x-t2)

#### **objectifs**

- [FUJINON XC50-230mm f/4.5-6.7 OIS II](http://wiki.geekitude.fr/photo/matos/fujifilm/objectifs/fujinon_xc50-230)
- [FUJINON XF16mm f/1.4 R WR](http://wiki.geekitude.fr/photo/matos/fujifilm/objectifs/fujinon_xf16)
- [FUJINON XF35mm f/2 R WR](http://wiki.geekitude.fr/photo/matos/fujifilm/objectifs/fujinon_xf35)
- [FUJINON XF80mm f/2.8 R LM OIS WR Macro](http://wiki.geekitude.fr/photo/matos/fujifilm/objectifs/fujinon_xf80)

#### **olympus**

[Olympus Stylus Tough TG-4](http://wiki.geekitude.fr/photo/matos/olympus/stylus_tough_tg-4)

#### **panasonic**

- [Panasonic Lumix DMC-FZ200](http://wiki.geekitude.fr/photo/matos/panasonic/lumix_dmc-fz200)
- [Panasonic Lumix DMC-G80](http://wiki.geekitude.fr/photo/matos/panasonic/lumix_dmc-g80)

#### **venus\_optics**

#### **objectifs**

[LAOWA 9mm f/2.8 Zero-D](http://wiki.geekitude.fr/photo/matos/venus_optics/objectifs/laowa_9)

- - [Postproduction](http://wiki.geekitude.fr/photo/postproduction/accueil)
	- [Transfert et sauvegarde des originaux](http://wiki.geekitude.fr/photo/postproduction/workflow)

## **[Publier ses photos en ligne](http://wiki.geekitude.fr/photo/publier/accueil)**

**[Publier ses photos en ligne](http://wiki.geekitude.fr/photo/publier/accueil)** 

[accueil](http://wiki.geekitude.fr/accueil?do=search) [ailleurs](http://wiki.geekitude.fr/ailleurs?do=search) [ajouter](http://wiki.geekitude.fr/ajouter?do=search) [attention](http://wiki.geekitude.fr/attention?do=search) [autres](http://wiki.geekitude.fr/autres?do=search) [center](http://wiki.geekitude.fr/center?do=search) [certains](http://wiki.geekitude.fr/certains?do=search) [concerne](http://wiki.geekitude.fr/concerne?do=search) [dessus](http://wiki.geekitude.fr/dessus?do=search) [directement](http://wiki.geekitude.fr/directement?do=search) [dokuwiki](http://wiki.geekitude.fr/dokuwiki?do=search) [données](http://wiki.geekitude.fr/donn%C3%A9es?do=search) [dossier](http://wiki.geekitude.fr/dossier?do=search) [défaut](http://wiki.geekitude.fr/d%C3%A9faut?do=search) [exemple](http://wiki.geekitude.fr/exemple?do=search) [existe](http://wiki.geekitude.fr/existe?do=search) [fichier](http://wiki.geekitude.fr/fichier?do=search) [fichiers](http://wiki.geekitude.fr/fichiers?do=search) [images](http://wiki.geekitude.fr/images?do=search) [important](http://wiki.geekitude.fr/important?do=search) [installation](http://wiki.geekitude.fr/installation?do=search) [logiciels](http://wiki.geekitude.fr/logiciels?do=search) [mettre](http://wiki.geekitude.fr/mettre?do=search) [modifier](http://wiki.geekitude.fr/modifier?do=search) [moment](http://wiki.geekitude.fr/moment?do=search) [nolink](http://wiki.geekitude.fr/nolink?do=search) [option](http://wiki.geekitude.fr/option?do=search) [options](http://wiki.geekitude.fr/options?do=search) [passer](http://wiki.geekitude.fr/passer?do=search) [permet](http://wiki.geekitude.fr/permet?do=search) [plugins](http://wiki.geekitude.fr/plugins?do=search) [plusieurs](http://wiki.geekitude.fr/plusieurs?do=search) [possible](http://wiki.geekitude.fr/possible?do=search) [premier](http://wiki.geekitude.fr/premier?do=search) [problème](http://wiki.geekitude.fr/probl%C3%A8me?do=search) [quelques](http://wiki.geekitude.fr/quelques?do=search) [résultat](http://wiki.geekitude.fr/r%C3%A9sultat?do=search) [simple](http://wiki.geekitude.fr/simple?do=search) [simplement](http://wiki.geekitude.fr/simplement?do=search) [source](http://wiki.geekitude.fr/source?do=search) [suffit](http://wiki.geekitude.fr/suffit?do=search) [supprimer](http://wiki.geekitude.fr/supprimer?do=search) [surtout](http://wiki.geekitude.fr/surtout?do=search) [toujours](http://wiki.geekitude.fr/toujours?do=search) [toutes](http://wiki.geekitude.fr/toutes?do=search) [utilisateur](http://wiki.geekitude.fr/utilisateur?do=search) [utiliser](http://wiki.geekitude.fr/utiliser?do=search) [version](http://wiki.geekitude.fr/version?do=search) [windows](http://wiki.geekitude.fr/windows?do=search) [évidement](http://wiki.geekitude.fr/%C3%A9videment?do=search)

[apache](http://wiki.geekitude.fr/apache?do=showtag&tag=apache) [applis](http://wiki.geekitude.fr/applis?do=showtag&tag=applis) [aptitude](http://wiki.geekitude.fr/aptitude?do=showtag&tag=aptitude) [archive](http://wiki.geekitude.fr/archive?do=showtag&tag=archive) [autoit](http://wiki.geekitude.fr/autoit?do=showtag&tag=autoit) [centraliser](http://wiki.geekitude.fr/centraliser?do=showtag&tag=centraliser) [chocolat](http://wiki.geekitude.fr/chocolat?do=showtag&tag=chocolat) [debian](http://wiki.geekitude.fr/debian?do=showtag&tag=debian) [dessert](http://wiki.geekitude.fr/dessert?do=showtag&tag=dessert) [dokuwiki](http://wiki.geekitude.fr/dokuwiki?do=showtag&tag=dokuwiki) [firewall](http://wiki.geekitude.fr/firewall?do=showtag&tag=firewall) [fujifilm](http://wiki.geekitude.fr/fujifilm?do=showtag&tag=fujifilm) [fujinon](http://wiki.geekitude.fr/fujinon?do=showtag&tag=fujinon) [geotag](http://wiki.geekitude.fr/geotag?do=showtag&tag=geotag) [google](http://wiki.geekitude.fr/google?do=showtag&tag=google) [hardware](http://wiki.geekitude.fr/hardware?do=showtag&tag=hardware) [install](http://wiki.geekitude.fr/install?do=showtag&tag=install) [iptables](http://wiki.geekitude.fr/iptables?do=showtag&tag=iptables) [javascript](http://wiki.geekitude.fr/javascript?do=showtag&tag=javascript) [jessie](http://wiki.geekitude.fr/jessie?do=showtag&tag=jessie) [kernel](http://wiki.geekitude.fr/kernel?do=showtag&tag=kernel) [libreelec](http://wiki.geekitude.fr/libreelec?do=showtag&tag=libreelec) [logiciels](http://wiki.geekitude.fr/logiciels?do=showtag&tag=logiciels) [media-center](http://wiki.geekitude.fr/media-center?do=showtag&tag=media-center) [metadonnees](http://wiki.geekitude.fr/metadonnees?do=showtag&tag=metadonnees) [modernizr](http://wiki.geekitude.fr/modernizr?do=showtag&tag=modernizr) [node.js](http://wiki.geekitude.fr/node.js?do=showtag&tag=node.js) [objectif](http://wiki.geekitude.fr/objectif?do=showtag&tag=objectif) [olympus](http://wiki.geekitude.fr/olympus?do=showtag&tag=olympus) [panasonic](http://wiki.geekitude.fr/panasonic?do=showtag&tag=panasonic) [partage](http://wiki.geekitude.fr/partage?do=showtag&tag=partage) [plugin](http://wiki.geekitude.fr/plugin?do=showtag&tag=plugin) [plugins](http://wiki.geekitude.fr/plugins?do=showtag&tag=plugins) [postproduction](http://wiki.geekitude.fr/postproduction?do=showtag&tag=postproduction) [publier](http://wiki.geekitude.fr/publier?do=showtag&tag=publier) [samsung](http://wiki.geekitude.fr/samsung?do=showtag&tag=samsung) [screenshot](http://wiki.geekitude.fr/screenshot?do=showtag&tag=screenshot) [scripts](http://wiki.geekitude.fr/scripts?do=showtag&tag=scripts) [serveur](http://wiki.geekitude.fr/serveur?do=showtag&tag=serveur) [stretch](http://wiki.geekitude.fr/stretch?do=showtag&tag=stretch) [stylus](http://wiki.geekitude.fr/stylus?do=showtag&tag=stylus) [synchro](http://wiki.geekitude.fr/synchro?do=showtag&tag=synchro) [synchroniser](http://wiki.geekitude.fr/synchroniser?do=showtag&tag=synchroniser) systeme de fichiers [tagalerts](http://wiki.geekitude.fr/tagalerts?do=showtag&tag=tagalerts) [telechargement](http://wiki.geekitude.fr/telechargement?do=showtag&tag=telechargement) [televersement](http://wiki.geekitude.fr/televersement?do=showtag&tag=televersement) [webdesign](http://wiki.geekitude.fr/webdesign?do=showtag&tag=webdesign) [wheezy](http://wiki.geekitude.fr/wheezy?do=showtag&tag=wheezy) [windows](http://wiki.geekitude.fr/windows?do=showtag&tag=windows)

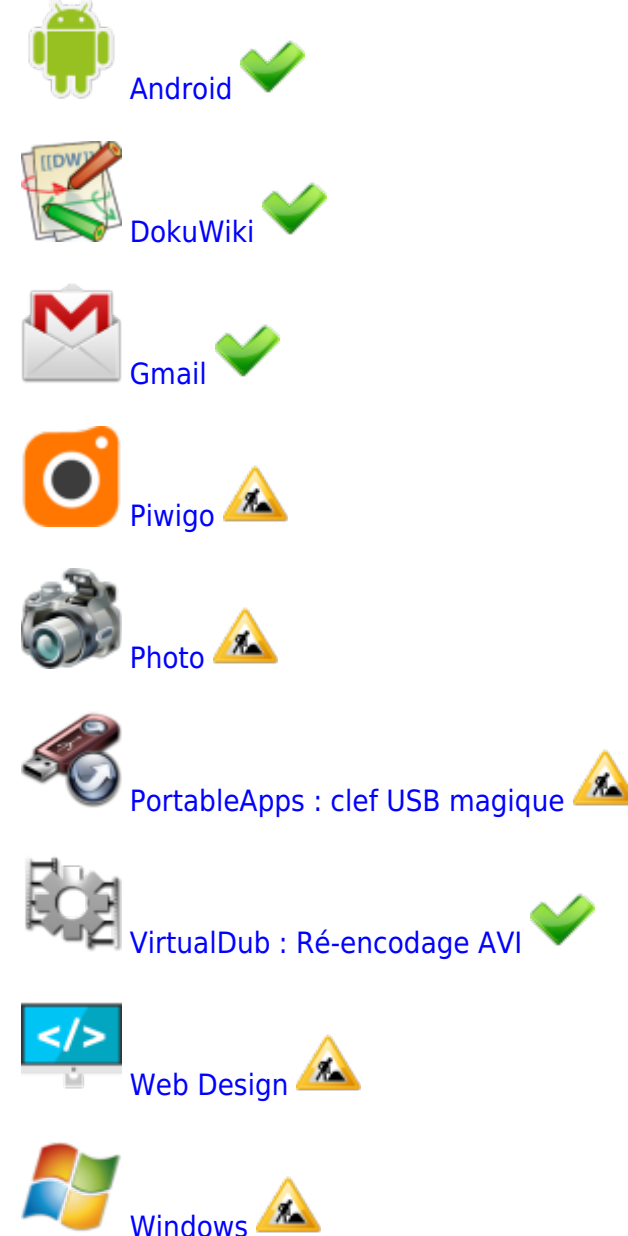

#### **Dernières modifications**

- [Accueil](#page-0-0) Archivage Debian Admin 2024/05/17 08:26
- [Système de fichier LVM](http://wiki.geekitude.fr/archives/info/os/debian/lvm) ↑ Liens modifiés en raison d'un déplacement. — Admin 2024/05/17 08:23
- [TrueNAS](http://wiki.geekitude.fr/archives/info/os/truenas/accueil) N Liens modifiés en raison d'un déplacement. — Admin 2024/05/17 08:23
- [Web Design](http://wiki.geekitude.fr/info/webdesign/accueil) ↑ Liens modifiés en raison d'un déplacement. — Admin 2024/05/17 08:23
- [La Base](http://wiki.geekitude.fr/archives/info/os/debian/base) <sup>↑</sup> Liens modifiés en raison d'un déplacement. — 3.224.220.101 2024/05/17 08:23

# **Articles archivés**

Ces articles concernent des éléments abandonnés pour une raison ou pour une autre et ne seront plus mis à jour mais peuvent contenir des informations toujours utiles.

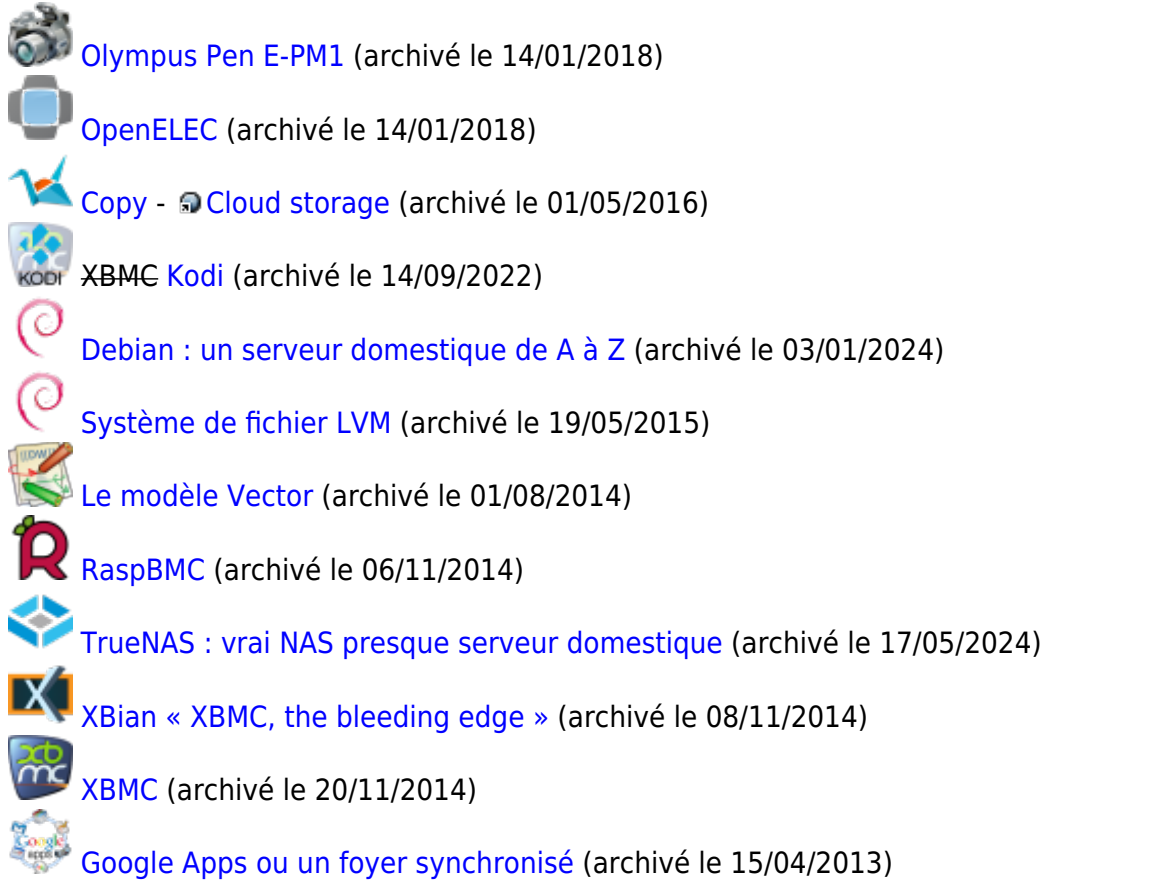

From: <http://wiki.geekitude.fr/> - **Geekitude**

Permanent link: **<http://wiki.geekitude.fr/accueil>**

Last update: **2024/05/17 08:26**

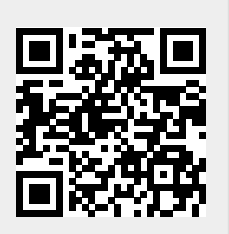